**2007** 年 **10** 月 **October 2007** 第33卷 计算机工程 **Computer Engineering** 第 **33** 第**20** 期 *Vol .33 No.20* ·开发研究与设计技术· 文章编号:**1000**—**3428(2007)20**—**0265**—**03** 文献标识码:**A** 中图分类号:**TP39 Matlab VxWorks**  $(710065)$  $\mathbf{Matlab}$  RTW

## **Realization of Automatic Pilot Test System Based on Matlab and VxWorks**

VxWorks 作为运行平台,利用 Matlab SimuLink 工具箱建立了飞机模型,并把模型下载到运行 VxWorks PC/104 目标机中,从而

**ZHANG Jian-feng, LIU Bing-hua** 

(The 365 Institution, Northwestern Polytechnical University, Xi'an 710065)

Abstract A new method is proposed to develop a test system about a kind of automatic pilot of helicopter. Based on the interface to system target of RTW(real-time Windows target) toolbox, using VxWorks and SimuLink toolbox of Matlab, the model of helicopter can be embedded in PC/104. In this way, a real-time test system on automatic pilot of helicopter can be built easily. The final results validate the feasibility of this method. **Key words** test system; automatic pilot; real-time simulation; airplane

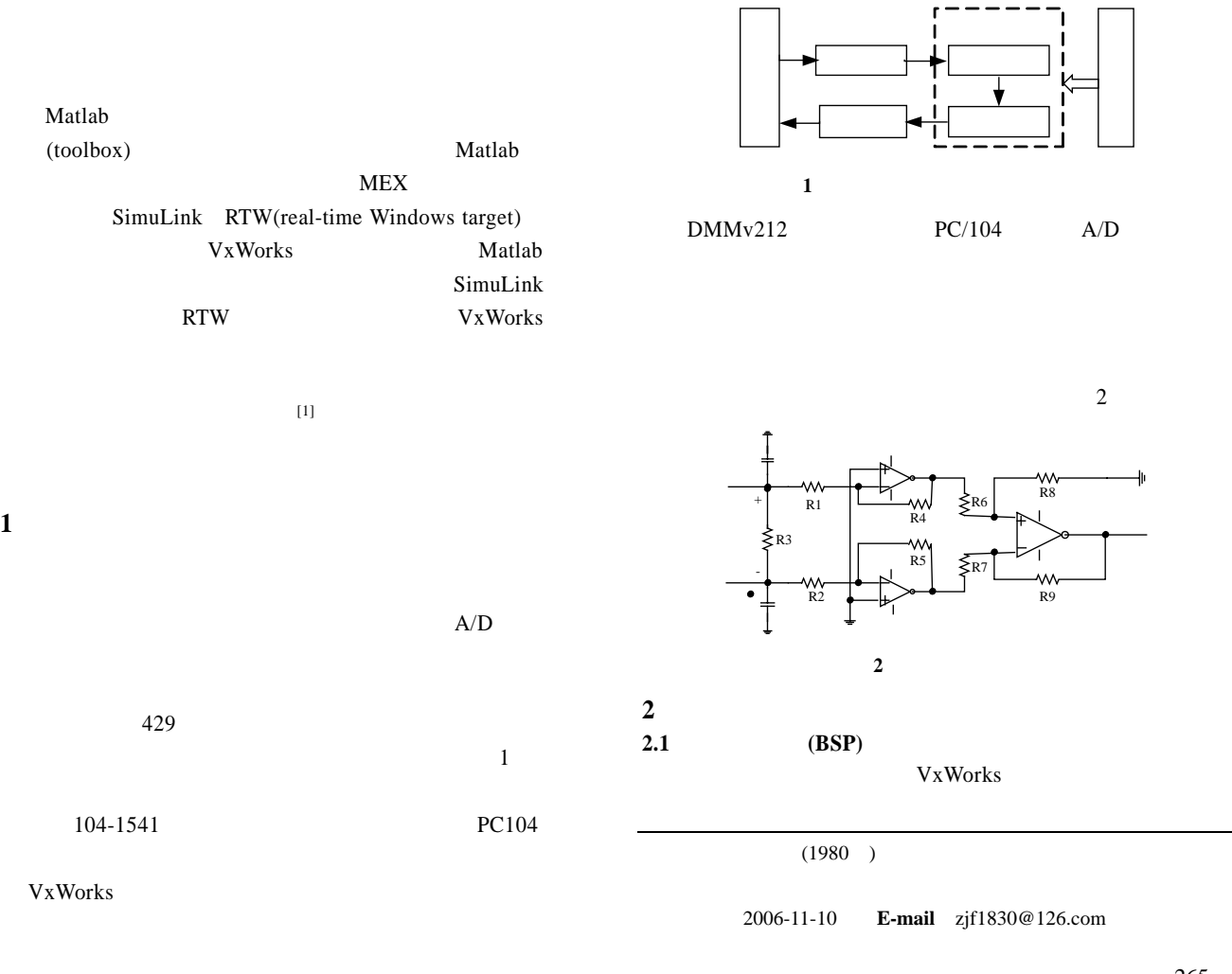

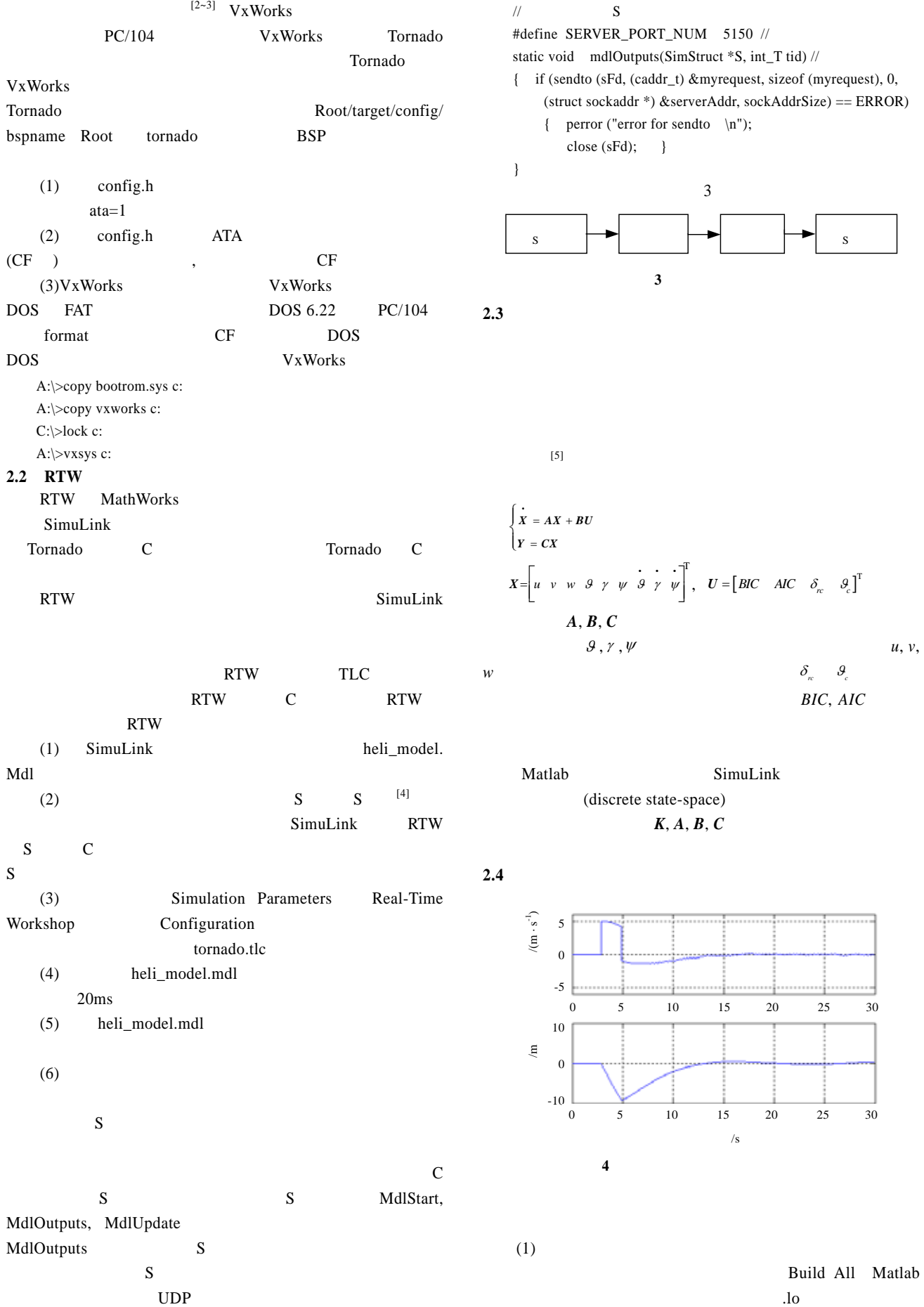

 $-266-$ 

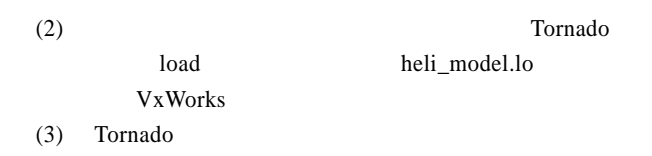

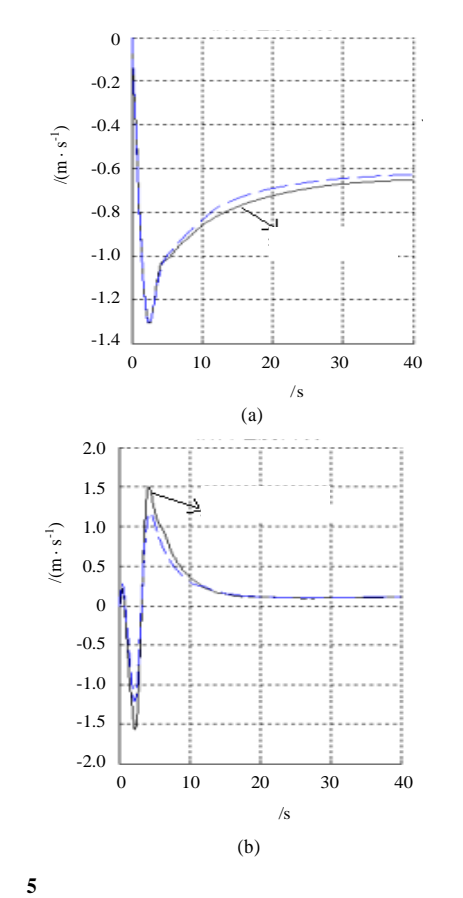

 $($  264  $)$ 

 $7 \t 9$ 

**4** 小结

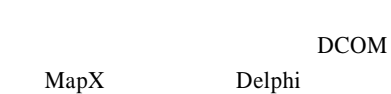

 $8$ 

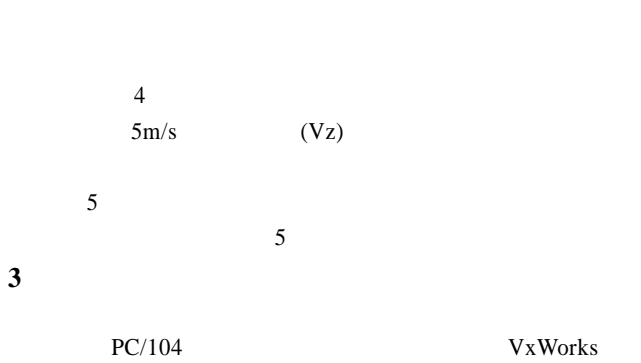

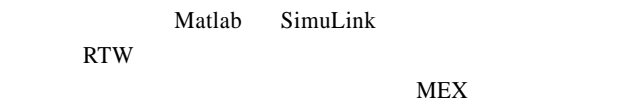

- 1  $[M]$ . , 2002-10.
- 2 , . VxWorks [J].  $, 2003, 29(1): 87-88.$
- 3 Tornado API Reference Version 2.0[Z]. Wind River System, Inc., 1999.
- 4 . MATLAB Simulink[M]. :  $, 1997-06.$
- 5  $[M]$ .  $:$  , 1994-07.
- 6 Application Program Interface Guide[Z]. The MathWorks, Inc., 1998-01.

~~~~~~~~~~~~~~~~~~~~~~~~~~~~~~~~~~~~~~~~~~~~~~~~~~~~~~~~~~~~~~~~~~~~~~~~~~~~~~~~~~~~~~~~~~~~~~~~~~~~~~~~~~~~~~~~

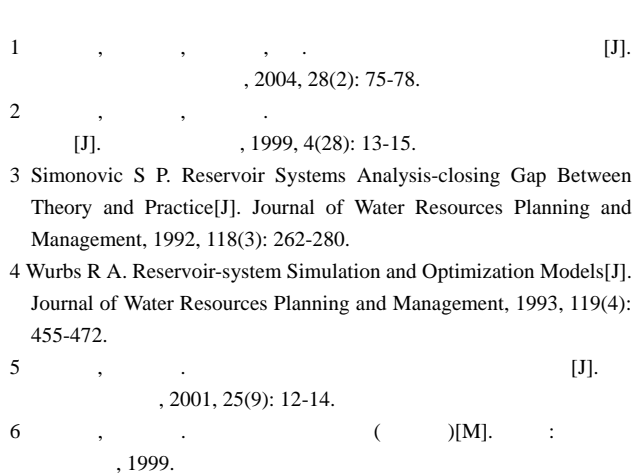

- 7 . Delphi3 ( )[M]. : , 1998.
- $8 \qquad , \qquad , \qquad , \qquad$
- [J].  $2003, 27(6)$ : 66-69.
- 9 , , , , . Delphi MTS/COM+ [J].  $, 2002, 22(7): 101-103.$
- $-267-$